Esistono dei tipi predefiniti in Java per liste e insiemi

# **Breve riepilogo**

Variabili:

- 1. ogni oggetto si può mettere in Object
- 2. per il passo inverso, serve il cast

Quando la variabile è di un tipo ma l'oggetto è di una sottoclasse:

- 1. le componenti sono quelle della classe dalla variabile
- 2. i metodi sono quelli della classe dell'oggetto

**Nota:** questo discorso vale solo per i metodi e le componenti che esistono in tutte e due le classi

Se un metodo esiste solo nella classe dell'oggetto ma non in quella della variabile, non si può invocare

# **Ridefinizione dei metodi di Object**

- 1. si definisce public String toString() come un metodo che ritorna una stringa ottenuta concatenando le componenti
- 2. si definisce public boolean equals(Object o) come un metodo che:
	- 1. confronta o con null
	- 2. fa il cast di o alla classe
	- 3. confronta le componenti di o e this

```
class Studente {
   String nome;
   int anno;
  public String toString() {
     return "["+nome+","+anno+"]";
   }
  public boolean equals(Object o) {
     Studente s;
     if(o==null)
       return false;
     if(this.getClass()!=o.getClass())
       return false;
     s=(Studente) o;
     if(this.nome==null) {
       if(s.nome!=null)
         return false;
     }
     else
       if(!this.nome.equals(s.nome))
```

```
 return false;
     if(this.anno!=s.anno)
       return false;
     return true;
   }
}
```
# **Liste collegate**

Si rappresentano sequenze di elementi usando un oggetto per ogni elemento

Ogni oggetto è collegato al successivo

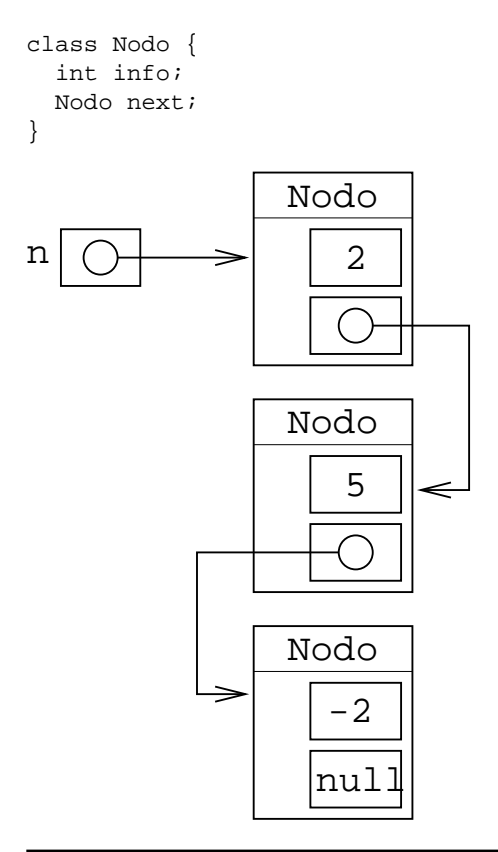

# **Liste di oggetti**

Al posto di int info, posso mettere un tipo qualsiasi (es. Point)

In questo modo, posso rappresentare sequenze di oggetti Point

Usando Object come tipo di info, ho una sequenza di oggetti qualsiasi

```
class Nodo {
   Object info;
 Nodo next;
}
```
# **Catene di oggetti, in memoria**

Il campo info contiene l'indirizzo di un oggetto

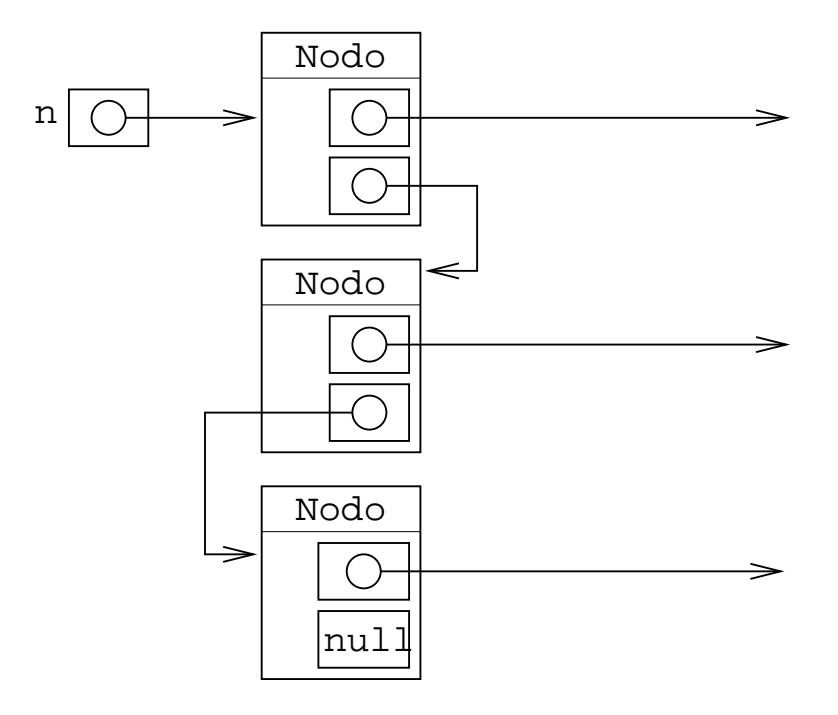

Al posto di un intero, nei campi info ci sono riferimenti ad altri oggetti

Ci posso mettere riferimenti a Point, Rectangle, Studente, ecc

### **Cosa posso fare con una lista**

Ci sono varie operazioni che si possono fare:

- 1. verifica se è vuota
- 2. trovare la lunghezza
- 3. trovare l'elemento in una certa posizione
- 4. inserire un elemento in una certa posizione
- 5. eliminare l'elemento in una certa posizione

Alcune sono complicate da realizzare

### **Cosa succede se si inserisce un elemento**

Si può mettere all'inizio della catena, alla fine, o anche in mezzo:

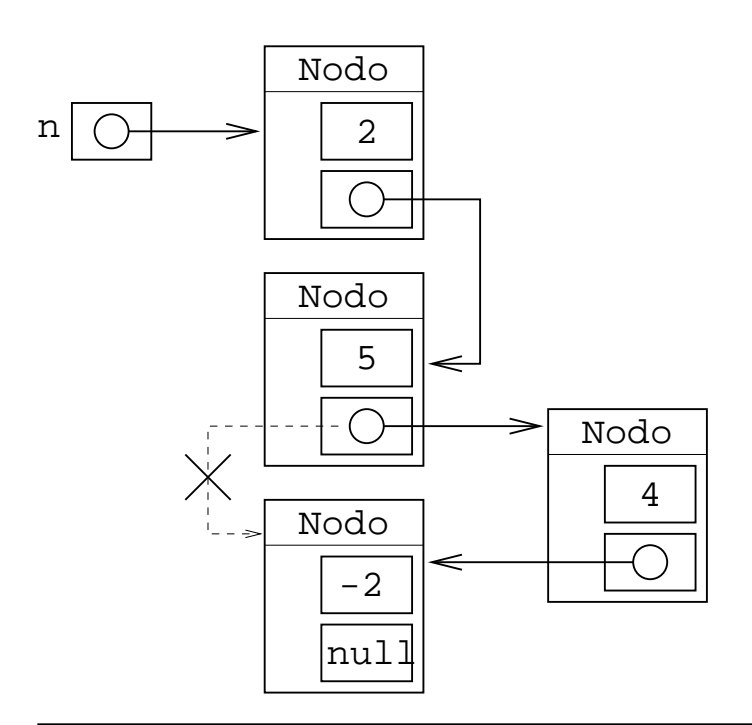

# **Eliminazione di un elemento**

Basta fare in modo che la catena di riferimenti ''aggiri'' l'elemento da eliminare:

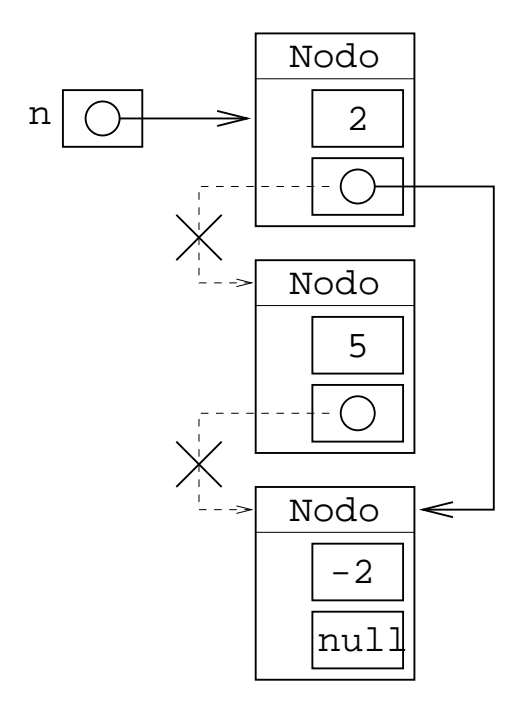

Per eliminare il secondo:

n.next=n.next.next;

In generale, si può eliminare un elemento qualsiasi

#### **Semplicità di realizzazione**

Sulle liste collegate, le operazioni di inserimento e cancellazione di un elemento sono semplici

D'altra parte, per arrivare all'i-esimo elemento, devo scandire tutta la lista (sugli array questo non è necessario)

### **Tipo LinkedList**

È un tipo di oggetto predefinito di Java

Realizza liste collegate, in cui il campo info è Object

Sono liste collegate di oggetti

È un tipo predefinito del linguaggio: non c'è bisogno di sapere come sono implementati i metodi

Se si usa una LinkedList va fatto:

import java.util.\*;

#### **Come si usa**

Una lista è una sequenza di oggetti

Un singolo oggetto LinkedList rappresenta una sequenza di oggetti

```
 LinkedList l;
 l=new LinkedList();
```
Dopo la creazione, la lista è vuota (è una sequenza di zero elementi)

Metodo add: inserisce un elemento in fondo alla lista

```
 l.add(new Point(12,3));
 l.add("abcd");
 l.add(new Studente("Pippo", 3));
```
#### **Stampa della lista**

Si può stampare una lista:

System.out.println(l);

Per ogni oggetto della lista, si invoca toString e si stampa il risultato

Tutti gli oggetti hanno il metodo toString: o è quello di Object, oppure è stato ridefinito

#### **Stampa della lista**

Stampa della lista di sopra se toString non viene ridefinito in Studente:

```
[java.awt.Point[x=12,y=3], abcd,
Studente@5d87b2]
```
Stampa l'indirizzo dell'oggetto, non i dati dello studente!

Se ridefinisco toString di Studente:

```
[java.awt.Point[x=12,y=3], abcd,
[Pippo 3]]
```
Adesso vedo i dati dello studente!

# **Trovare la lunghezza di una lista**

Metodo size, che ritorna un intero

```
import java.util.*;
import java.awt.*;
class Prova {
  public static void main(String args[]) {
    LinkedList l;
     l=new LinkedList();
     l.add(new Point(12,3));
     l.add("abcd");
     l.add(new Studente("Pippo", 3));
     System.out.print("Lunghezza lista: ");
     System.out.println(l.size());
   }
}
```
### **Inserire un elemento in mezzo**

Il metodo add è sovraccarico

```
 // inserisce elemento alla fine
 l.add("efg");
```
C'è una versione con un intero

l.add(2, "efg");

Inserisce l'elemento in posizione 2

### **Numerazione degli elementi**

Attenzione!

Gli elementi sono numerati da 0 a size()-1

Quando faccio l.add(2, "efg"), l'elemento "efg" viene inserito nella posizione 2, ossia in terza

Gli elementi successivi vengono scalati (in ordine):

Prima: [abcd, ert, wwww, zzzz] faccio l.add(2, "nuova"); Dopo: [abcd, ert, nuova, wwww, zzzz]

L'elemento viene inserito in posizione 2 (la terza)

Tutti quelli dopo sono spostati in ordine

#### **Regola degli indici**

È la stessa degli array:

*l'elemento di indice* 0 *è il primo*

Vale per gli array, per le liste, e per varie altre strutture dati

Regola della dimensione:

*l'ultimo elemento ha indice* num\_elementi-1

Questa regola vale anche in altri linguaggi

È facile sbagliare quando si fanno cicli su una parte della sequenza (es. stampare tutti gli elementi di una lista tranne gli ultimi n)

#### **Dove va l'elemento?**

l.add(i, oggetto);

Regola dell'inserimento:

*l'oggetto diventa l'oggetto in posizione* i *nella lista*

#### Esempio:

```
l.add(3, "abcd");
    l'oggetto "abcd" diventa il nuovo elemento di indice 3 della lista (il quarto) 
l.add(0, "efqh");l'oggetto "efgh" diventa il nuovo elemento in posizione 0 (diventa il nuovo primo elemento)
```
### **Mettere null**

Posso anche aggiungere null come elemento di una lista

l.add(null);

Concetto: una LinkedList è una sequenza di variabili Object

```
In queste variabili posso anche mettere null
```
#### **Trovare un elemento**

Ci sono tre metodi:

getFirst() trova il primo oggetto della lista getLast() trova l'ultimo oggetto della lista get(int index) trova l'elemento di indice index

Tutti e tre restituiscono un Object

#### **Cast sugli elementi**

Se so che sono di un tipo specifico, posso fare il cast:

```
 String s;
 s=(String) l.getFirst();
```
Dà errore se poi l'oggetto non è di tipo stringa!

È un errore in esecuzione

Di solito, si fanno liste che contengono tutti elementi dello stesso tipo

### **Perchè devo fare il cast?**

```
 Point p, q;
 ...
l.add(p); q=(Point) l.getLast();
```
Domanda:

- Quando metto dentro p, è un Point
- perchè, quando lo tiro fuori, devo fare il cast per rimetterlo in una variabile Point?

# **Cast: risposta**

Concettualmente, le liste sono sequenze di oggetti Object

L'implementazione Java: una lista è una sequenza di variabili (d'istanza) Object

inserire

in una variabile Object posso mettere un qualsiasi riferimento a oggetto

trovare

se ho un Point in una variabile Object, devo fare il cast per poterlo rimettere in un Point

# **Graficamente**

Quando inserisco un oggetto in una LinkedList, viene messo in una variabile Object

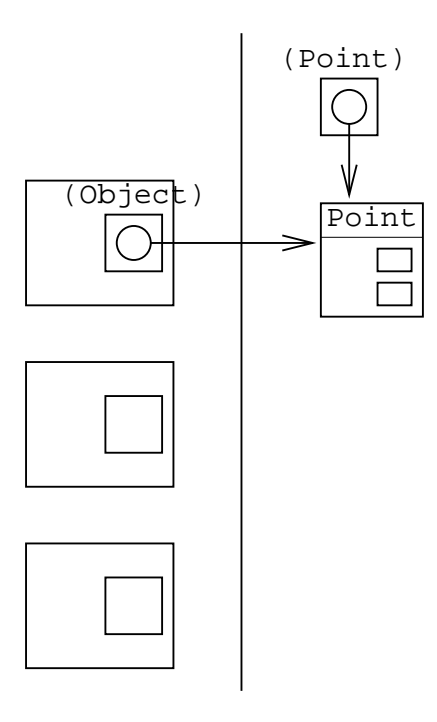

Inserimento:

faccio Object=Point non ho bisogno del cast

Trovare elemento:

per fare Point=Object devo fare il cast, anche se l'oggetto è un Point

Notare l'incapsulamento: non so come è fatta la LinkedList

È come se ci fosse una ''barriera'', che mi impedisce di vedere la struttura degli oggetti

So solo che dentro ci sono delle variabili Object per memorizzare gli oggetti.

Queste variabili sono componenti di oggetti collegati fra loro, ma la cosa non mi interessa.

### **Esercizio**

Stampare gli elementi di una lista, uno per linea

Notare che println(lista) li stampa tutti su una linea

```
 static void stampaLista(LinkedList l) {
   ...
 }
```
#### **Soluzione**

l.get(i) trova l'oggetto in posizione i

Gli elementi della lista hanno indici che vanno da 0 a 1. size()-1

```
 static void stampaLista(LinkedList l) {
   int i;
   Object o;
  for(i=0; i<l.size(); i++) {
     o=l.get(i);
     System.out.println(o.toString());
   }
 }
```
#### **Osservazione**

l.get(i) ritorna un Object, che metto in o

o.toString() è l'invocazione del metodo toString dell'oggetto il cui riferimento sta in o

Se questo oggetto è un Point, allora o.toString() è l'invocazione del metodo toString di Point, anche se la variabile o è un Object

**Nota:** questo vale anche se faccio l.get(i).toString(): il risultato di l.get(i) è di tipo Object, per cui è come se faccessi Object o=l.get(i); o.toString();

#### **Esercizio**

Scrivere un metodo statico che verifica la presenza di un oggetto in una lista

```
 static boolean
    presente(LinkedList l, Object o) {
   ...
 }
```
Voglio sapere se la lista contiene un oggetto che è equals ad o

### **Soluzione**

Per ogni elemento della lista, se è equals ad o, ritorna true

Se si arriva alla fine senza aver trovato l'elemento, si ritorna false

```
 static boolean presente(LinkedList l, Object o) {
   int i;
  for(i=0; i<l.size(); i++) {
     if(o.equals(l.get(i)))
       return true;
   }
   return false;
 }
```
Attenzione! Quando faccio o . equals viene invocato l'equals dell'oggetto!

Se l'oggetto è un Point, viene invocato equals di Point, anche se o è una variabile Object

# **Più facile**

Nella classe LinkedList c'è il metodo contains:

boolean contains(Object)

Verifica se l'elemento sta nella lista oppure no

### **Verifica coordinate negative**

Scrivere un metodo statico che verifica se una lista di punti contiene un punto con coordinata x negativa

```
 static boolean puntiNegativi(LinkedList l) {
   ...
 }
```
### **Soluzione sbagliata**

Algoritmo simile: se si trova un elemento uguale, si ritorna true

```
 static boolean puntiNegativi(LinkedList l) {
   int i;
  for(i=0; i<1.size(); i++) if(l.get(i).x<0)
       return true;
   return false;
 }
```
Quando si compila, genera un errore

Quale?

### **Non esiste la componente x**

L'errore che viene dato è questo:

```
Negative.java:9: cannot resolve symbol
symbol : variable x 
location: class java.lang.Object
       if(l.get(i).x<0)
\sim \sim \sim \sim
```
1 error

Significa: l'oggetto 1. get (i) non ha la componente x

È vero?

# **Variabili e oggetti**

L'oggetto l.get(i) è di tipo Object

La classe Object non ha la componente x

l.get(i).x è un errore

### **Verifiche statiche e dinamiche**

Se o è una variabile Object, vengono fatti questi controlli:

staticamente:

o ha solo le componenti e metodi di Object

dinamicamente:

si può fare il cast (Classe) o solo se l'oggetto che si trova *attualmente* nella variabile è di un tipo che si può mettere in una variabile Classe

Principio: in fase di compilazione, non si può sapere con certezza il tipo dell'oggetto che sta in una variabile

Si assume quindi che abbia solo le componenti e i metodi del tipo della variabile

### **Variabili, metodi ed espressioni**

Lo stesso discorso vale per:

- variabili Object
- metodi che ritornano un Object
- espressioni che hanno come risultato un Object

#### **Cast**

Dato che l'oggetto è di tipo Point, posso fare il cast a Point

Point e=(Point) l.get(i);

Ora posso fare e.x ecc.

#### **Soluzione corretta**

Prima faccio il cast, e poi vedo la componente x

```
 static boolean puntiNegativi(LinkedList l) {
  int i;
  Point p;
 for(i=0; i<l.size(); i++) {
   p=(Point) 1.get(i);if(p.x<0) return true;
  }
  return false;
 }
```
Si poteva anche fare:

if(((Point) l.get(i)).x<0)

L'espressione ((Point) l.get(i)).x ritorna un Point, quindi si può fare .x

#### **Osservazione**

Se nella lista ci metto un rettangolo, e poi invoco il metodo, viene dato errore

Il cast (Point) oggetto si può fare solo se la variabile contiene effettivamente un Point

```
testo del problema: 
     ''data una lista di punti''
```
in Java non esiste il tipo ''lista di punti''

È una affermazione su come verrà invocato il metodo: solo su liste in cui tutti gli oggetti sono di tipo Point

Quindi, il cast e=(Point) l.get(i) non dà errore se la lista passata rispetta la specifica

Non c'è modo di generare un errore in compilazione se si passa una lista con oggetti che non sono Point

### **Altro esercizio**

Realizzare un metodo statico che prende una lista di punti, che sono in ordine di x crescente, e inserisce un nuovo punto nella posizione giusta

```
 static void inserisciPuntoOrdine(
   LinkedList l, Point p) {
   ...
 }
```
#### **Soluzione**

Primo livello di raffinamento dell'algoritmo:

- 1. trova la posizione in cui va messo l'elemento
- 2. inseriscilo

La seconda parte è facile

# **Versione che non funziona**

Viene dato un errore:

```
 static void inserisciPuntoOrdine(
   LinkedList l, Point p) {
   int i;
  for(i=0; i<l.size(); i+1 {
     if(l.get(i).x>=p.x) {
       l.add(i, p);
       return;
     }
   }
  l.add(p);
 }
```
È un errore in compilazione: quale?

# **Non esiste la componente x**

L'errore è:

```
Prova.java:30: cannot resolve symbol
symbol : variable x 
location: class java.lang.Object
       if(l.get(i).x>=p.x) {
\sim \sim \sim \sim1 error
```
#### **Variabile e oggetto**

```
variabile 
     l.get(i) è di tipo Object
oggetto 
    l'oggetto il cui indirizzo sta in l.get(i) è un Point
```
Regola: il controllo statico assume che in una variabile Object ci sia un Object

Più preciso: in una variabile Object potrebbe esserci un Object

Object non ha la componente x

È giusto che il compilatore segnali l'errore

#### **Cast**

Dato che l'oggetto è di tipo Point, posso fare il cast a Point

```
 Point e=(Point) l.get(i);
```
Ora posso fare e.x ecc.

### **Soluzione corretta**

Anche se una variabile o di tipo Object contiene l'indirizzo di un Point, per poter usare le componenti x ed y devo fare il cast

```
 static void inserisciPuntoOrdine(
  LinkedList l, Point p) {
  int i;
  Point e;
 for(i=0; i<l.size(); i++) {
     e=(Point) l.get(i);
   if(e.x>=p.x) {
      l.add(i, p); return;
     }
  }
  l.add(p);
 }
```
### **Metodi non ridefiniti**

Questa soluzione non funziona:

int x=(int) (l.get(i).getX());

È vero che i metodi sono quelli dell'oggetto

È vero che Point ha il metodo getX()

Però vale solo per i metodi che sono *ridefiniti*

Object non ha il metodo getX()

Non posso fare o.getX(), anche se poi o contiene l'indirizzo di un Point

### **Metodi e componenti**

Variabile e oggetto della stessa classe: metodi e componenti della classe

Variabile di un tipo e oggetto di una sottoclasse:

non ridefiniti

regola solita: ogni variabile accede ai suoi metodi e componenti

ridefiniti

le componenti sono quelle della variabile, i metodi dell'oggetto

La regola da ricordare vale solo per componenti e metodi che sono ridefiniti, e soltanto quando la varibile e l'oggetto sono di tipo diverso

### **Caso tipico**

La variabile è un Object, ma l'oggetto è di un altro tipo:

- non ha componenti (devo fare il cast, se mi servono le componenti dell'oggetto)
- ha i metodi equals e toString: se sono ridefiniti, vengono invocati quelli dell'oggetto

Se una variabile è Object, si possono solo invocare i metodi di Object, e non i metodi dell'oggetto (es move)

### **Programma di prova**

Creare una lista che contiene i punti di coordinate (0,0), ..., (9,9)

Inserire il punto di coordinate (2,4)

### **Soluzione**

Faccio un ciclo

A ogni passo, creo un punto e lo aggiungo in fondo alla lista

```
 LinkedList l;
 l=new LinkedList();
for(int i=0; i<10; i++)
  l.add(new Point(i,i));
 stampaLista(l);
 inserisciPuntoOrdine(l, new Point(2,4));
 stampaLista(l);
```
Per verificare la correttezza: stampare la lista sia prima che dopo

Se la stampate solo dopo, non sapete se è venuto bene oppure no

### **Esercizio**

}

Data una lista, creare quella che ha gli stessi elementi, in ordine inverso

#### **Soluzione**

Due soluzioni possibili:

- 1. scansione diretta della lista di partenza: ogni elemento lo aggiungo all'inizio della nuova lista
- 2. scansione inversa della lista, con aggiunta di elementi in fondo alla nuova lista

#### **Soluzione 1**

Verifica. All'inizio:

vecchia: 1 2 3 4 5 nuova:

Prendo il primo elemento, e lo metto all'inizio

```
vecchia: 1 2 3 4 5
nuova: 1
```
Secondo elemento della lista di partenza, all'inizio:

vecchia: 1 2 3 4 5 nuova: 2 1

Terzo elemento, sempre all'inizio:

```
vecchia: 1 2 3 4 5
nuova: 3 2 1
```
Ecc.

#### **Soluzione 2**

Verifica. All'inizio:

vecchia: 1 2 3 4 5 nuova:

Prendo l'ultimo elemento e lo metto in coda alla nuova lista:

vecchia: 1 2 3 4 5 nuova: 5

Penultimo elemento in coda:

vecchia: 1 2 3 4 5 nuova: 5 4

Terz'ultimo elemento in coda:

vecchia: 1 2 3 4 5 nuova: 5 4 3

Ecc.

### **Codice della soluzione 1**

Inserire all'inizio: il nuovo elemento deve diventare quello di indice 0

```
 static LinkedList invertiLista(LinkedList l) {
  LinkedList nuova;
   nuova=new LinkedList();
   int i;
  for(i=0; i<l.size(); i++) {
    Object o;
     o=l.get(i);
    nuova.add(0, o);
   }
   return nuova;
 }
```
Esiste anche il metodo addFirst(Object)

Non è necessario saperlo: add(0, oggetto) fa la stessa cosa

### **Codice della soluzione 2**

```
 static LinkedList invertiLista(LinkedList l) {
   LinkedList nuova;
   nuova=new LinkedList();
   int i;
  for(i=l.size()-1; i>=0; i=-) {
     Object o;
     o=l.get(i);
     nuova.add(o);
   }
   return nuova;
 }
```
### **Osservazione**

Gli oggetti non sono stati copiati

Quando faccio nuova.add(o), sto mettendo nella lista il riferimento all'oggetto

La lista nuova contiene i riferimenti agli oggetti della vecchia lista, in ordine inverso

Non si può fare la copia di un oggetto arbitrario

```
 Object a, b;
 a=new Object();
 b=a.clone(); // errore
```
Ci torneremo

### **Copia di elementi**

Si può fare solo per oggetti specifici:

```
 static LinkedList invertiListaPoint(LinkedList l) {
   LinkedList nuova;
   nuova=new LinkedList();
   int i;
  for(i=1.size()-1; i>=0; i--) {
     Point p;
     p=(Point) l.get(i);
     Point q=(Point) p.clone();
     nuova.add(q);
```

```
 }
   return nuova;
 }
```
# **Eliminazione elementi**

Metodo remove

Si passa un indice intero

Toglie dalla lista l'elemento:

```
Prima: [abcd, efgh, eft]
Istruzione: l.remove(1);
Dopo: [abcd, eft]
```
Viene eliminato l'elemento che sta in posizione 1

# **Esercizio**

Scrivere un metodo statico che elimina la prima stringa di lunghezza pari da una lista di stringhe

Lista di stringhe=so che tutti gli elementi sono stringhe (non esiste il tipo ''lista di stringhe'', si tratta comunque di una lista di Object)

### **Soluzione**

Faccio un ciclo di scansione

Quando trovo una stringa di lunghezza pari, la elimino

### **Codice della soluzione**

Quando ho trovato l'elemento, posso anche uscire dal ciclo

```
 static void eliminaPrimaPari(LinkedList l) {
   int i;
   String s;
  for(i=0; i<l.size(); i^{++} {
     s=(String) l.get(i);
     if(s.length()%2==0) {
       l.remove(i);
       break;
     }
   }
 }
```
### **Variante**

Eliminare tutte le stringhe di lunghezza pari

```
Sembra più facile
```
### **Soluzione che non funziona**

Ciclo di scansione con eliminazione di tutte le stringhe di lunghezza pari

```
 static void eliminaPariSbagliato(LinkedList l) {
   int i;
  String s;
  for(i=0; i<l.size(); i++) {
    s=(String) 1.get(i); if(s.length()%2==0)
       l.remove(i);
   }
 }
```
Sulla lista:

[abcde, efg, ef, efgh, xxx]

il risultato è:

[abcde, efg, ef, efgh, xxx]

La stringa efgh non è stata eliminata!

### **Assunzione del ciclo**

Quando ho scritto il ciclo, ho fatto queste assunzioni:

- 1. le stringhe di lunghezza pari che ho già considerato sono state tutte eliminate dalla lista
- 2. ad ogni iterazione del ciclo, considero una nuova stringa

In questo caso, l'assunzione 2 è sbagliata!

#### **Cosa è successo**

Lista di partenza:

Lista: [abcde, efg, ef, efgh,  $xxx$ ]<br>Indici: 0  $1 2 3 4$ Indici: 0 1 2 3 4

Quando i=2 ho s="ef", che è di lunghezza pari

La elimino, e ottengo:

Lista: [abcde, efg, efgh, xxx] Indici: 0 1 2 3

Ora, il corpo del ciclo è finito, per cui si incrementa i e si passa alla prossima iterazione

Prossima iterazione:  $i=3$ , per cui considero la stringa  $s = "xxx"$ 

```
La stringa "efgh" è stata saltata
```
### **L'assunzione che non vale**

Non è vero che ogni iterazione considera un nuovo elemento

Ci sono elementi che vengono saltati

Quando elimino un elemento, quello successivo viene ignorato, e si passa subito a quello dopo ancora

#### **Altra soluzione**

Se ho eliminato un elemento, considero anche il successivo:

```
 static void eliminaPariSbagliatoDue(LinkedList l) {
   int i;
   String s;
  for(i=0; i<l.size(); i++) {
     s=(String) l.get(i);
     if(s.length()%2==0) {
       l.remove(i);
      s=(String) 1.get(i); if(s.length()%2==0) 
         l.remove(i);
     }
   }
 }
```
Non funziona se la lista contiene tre stringhe di lunghezza pari in sequenza

#### **Progettazione**

L'algoritmo di partenza è corretto:

```
 per ogni elemento della lista
   se e' di lunghezza pari, eliminalo
```
L'errore è che il ciclo non considera tutti gli elementi

#### **Raffinamento dell'algoritmo**

La frase per ogni elemento della lista la traduco in un ciclo:

```
 elemento=primo elemento
 finche' non sono alla fine della lista {
   elimina elemento se e' pari
   passa al prossimo elemento
 }
```
L'errore è che passa al prossimo elemento non è i++

Se ho eliminato un elemento, non serve fare  $i++$  per passare al prossimo

#### **Implementazione**

Scrivo lo stesso ciclo di prima

Però  $i++$  lo eseguo solo se non ho eliminato l'elemento

```
 static void eliminaPari(LinkedList l) {
   int i;
   String s;
  i=0;while(i<l.size()) {
     s=(String) l.get(i);
     if(s.length()%2==0)
       l.remove(i);
     else
      i++; }
 }
```
### **Attenzione alla terminazione!**

Quando si scrivono cicli while, bisogna verificare che il ciclo prima o poi termini

Come: quando si esegue il corpo del ciclo, deve cambiare qualcosa

Alla fine, la condizione deve diventare falsa

### **Liste di dati scalari**

In una LinkedList ci posso oggetti qualsiasi, ma non dati scalari (interi, reali, booleani, ...)

Per ogni tipo scalare, esiste una classe corrispondente

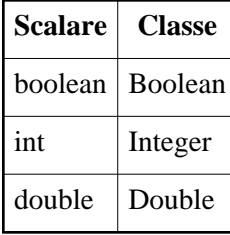

Ognuno di questi oggetti contiene un dato scalare

```
creare un oggetto
```
i=new Integer(12); gli passo il valore da mettere dentro

trovare il valore

```
i.intValue() ritorna il valore intero
```
Il valore memorizzato nell'oggetto non è modificabile

# **Esempio: creazione di una lista di interi**

Ogni volta che devo inserire un valore, devo creare l'oggetto con dentro il valore

```
import java.util.*;
class ListaInteri {
   public static void main(String args[]) {
     LinkedList l;
     l=new LinkedList();
     int i;
    for(i=0; i<10; i++) l.add(new Integer(i));
     System.out.println(l);
   }
}
```
# **Usare i valori**

Scrivere un metodo che somma i valori di una lista di interi

Nota: non si possono sommare gli oggetti di tipo Integer con +

#### **Soluzione**

Dato che so che la lista contiene solo interi, posso fare il cast

```
 static int somma(LinkedList l) {
  int i;
   int somma=0;
   Integer v;
  for(i=0; i<l.size(); i++) {
    v=(Integer) l.get(i);
     somma=somma+v.intValue();
   }
   return somma;
 }
```
Osservazione: l.get(i).intValue() è un errore

l.get(i) è di tipo Object, che non ha il metodo intValue()

### **Esercizio**

Data una lista di interi, per ogni elemento di valore (non indice) pari, eliminare il successivo

#### **Soluzione provvisoria**

Ciclo: per ogni elemento, se è pari, elimino il successivo

```
 static void dopoPari(LinkedList l) {
   int i;
   Integer v;
  for(i=0; i<l.size(); i+1 {
     v=(Integer) l.get(i);
     if(v.intValue()%2==0)
       l.remove(i+1);
   }
 }
```
#### **Attenzione ai casi limite!**

Il metodo va quasi bene

Se però l'ultimo elemento della lista è pari, si cerca di eliminare un elemento che non c'è

Questo genera un errore in esecuzione

#### **Varianti**

1. faccio il ciclo solo fino al penultimo

```
for(i=0; i<l.size()-1; i++) {
  v=(Integer) l.get(i);
   if(v.intValue()%2==0)
     l.remove(i+1);
 }
```
2. controllo prima di eliminare

```
for(i=0; i<l.size(); i+1 {
  v=(Integer) l.get(i);
   if(v.intValue()%2==0)
    if(i+1<1.size()) l.remove(i+1);
 }
```
### **Caso limite sul primo elemento**

Se andava eliminato l'elemento precedente a quello pari, bisognava stare attenti al primo elemento

### **Elementi consecutivi**

Quando viene enunciata una condizione sugli elementi di una lista, tenere presente che la lista può:

- non contenere elementi che soddisfano la condizione
- avere un elemento in prima o ultima posizione che soddisfa la condizione
- contenere una sequenza di elementi che soddisfano la condizione

Nel nostro caso: se la lista contiene una sequenza di elementi pari consecutivi, vanno eliminati tutti tranne il primo, più il primo dispari successivo

#### **Soluzione difficile**

Per ogni elemento: se è pari, memorizzo il successivo, lo elimino, e ripeto

Nel ciclo interno, devo controllare se sono arrivato alla fine della lista

```
 static void dopoPariOK(LinkedList l) {
  int i;
  Integer v;
 i=0;while(i<l.size()-1) {
    v=(Integer) l.get(i);
     while((i<l.size()-1)&&(v.intValue()%2==0)) {
       v=(Integer) l.get(i+1);
       l.remove(i+1);
     }
     i++;
   }
 }
```
#### **Soluzione facile**

Riformulazione del problema: per ogni elemento, se il *precedente* è pari, elimino l'elemento

Facendo la scansione della lista in ordine inverso, non devo mai tenere conto di elementi già eliminati

```
 static void dopoPari(LinkedList l) {
   int i;
   Integer v;
  for(i=1.size()-1; i>=1; i=-) {
     v=(Integer) l.get(i-1);
     if(v.intValue()%2==0)
       l.remove(i);
   }
 }
```
### **Altra soluzione**

Creare una nuova lista senza gli elementi che vanno eliminati

### **Esercizio facile**

Scrivere un metodo statico che conta quante volte un oggetto appare in una lista

```
 static int conta(LinkedList l, Object o) {
 ...
  }
```
### **Soluzione**

Uso un contatore: ogni volta che trovo un elemento che è equals a o, lo incremento di uno

```
 static int conta(LinkedList l, Object o) {
  int quante=0;
  int i;
 for(i=0; i<1, size(); i++) if(o.equals(l.get(i)))
       quante++;
  return quante;
 }
```
### **Esercizio più difficile**

Data una lista, verificare se c'è qualche elemento che si ripete più di una volta

```
 static boolean ripetizioni(LinkedList l) {
  ...
 }
```
Come si risolve:

- 1. dare la soluzione a parole
- 2. tradurla in codice

#### **Soluzione a parole**

```
per ogni elemento della lista
   se appare piu' di una volta
     ritorna true
ritorna false
```
A questo punto, si tratta di tradurre ogni parte di questo algoritmo

### **Per ogni elemento**

È chiaramente un ciclo:

```
for(i=0; i<1.size(); i++)
  se l.get(i) c'e' piu' di una volta
    ritorna true;
```
ritorna false;

I due ritorna sono chiaramente dei return

Manca solo da tradurre: sta piu' di una volta nella lista

### **Più di una volta?**

Posso risolvere il problema cosí:

```
 conta quante volte c'e' l'elemento
                          [nella lista
 vedi se e' >1
```
Vantaggio:

- 1. so già come è fatto il metodo per contare
- 2. il resto è facile

Scrivo il metodo per contare, anche se poi mi serve solo per vedere se un elemento è ripetuto!

Il metodo fa qualcosa in più: va bene lo stesso

# **Soluzione complessiva**

Serve anche il metodo conta

```
 static int conta(LinkedList l, Object o) {
   int quante=0;
   int i;
  for(i=0; i<1, size(); i++) if(o.equals(l.get(i)))
       quante++;
  return quante;
 }
 static boolean ripetizioni(LinkedList l) {
  int i;
  for(i=0; i<1.size(); i++)if(contain(1, 1.get(i))>1) return true;
  return false;
 }
```
#### **Nota sui requisiti**

Quando un problema richiede: ''scrivere un metodo che...''

Si intende: ''ed, eventualmente, tutti i metodi ausiliari necessari''

Scrivere metodi ausiliari ha due vantaggi:

- 1. spesso, sono uguali/simili a metodi visti a lezione
- 2. il codice del metodo da scrivere risulta più semplice

#### **Semplicità del codice**

Se il codice è più semplice, è più facile non commettere errori

Codice senza metodo ausiliario:

```
 static boolean
    ripetizioniNoAux(LinkedList l) {
   int i, j;
   int conta;
  for(i=0; i<l.size(); i++) {
     conta=0;
    for(j=0; j<1.size(); j++) if(l.get(i).equals(l.get(j)))
         conta++;
     if(conta>1)
       return true;
```

```
 }
   return false;
 }
```
Nei cicli nidificati (l'uno dentro l'altro), è facile sbagliare

Esempio:

- usare i al posto di j,
- mettere conta=0 fuori da tutti e due i cicli,
- mettere return true all'interno di tutti e due i cicli
- $\bullet$  ecc.

A volte i cicli nidificati servono

Meglio fare due metodi, se la cosa che fa il ciclo interno si può realizzare con un metodo

#### **Unico metodo con doppio ciclo**

Altra soluzione

```
per ogni elemento
   se si trova anche in un'altra posizione
     return true;
```
return false;

#### **Implementazione**

In questo modo, non funziona:

```
 static boolean ripetizioni(LinkedList l) {
   int i, j;
  for(i=0; i<1.size(); i++) if(l.contains(l.get(i)))
       return true;
   return false;
 }
```
Motivo: 1. get(i) si trova nella lista

Se faccio l.contains(l.get(i)) ritorna per forza true

### **Altra implementazione**

Dato che l.contains non va bene, faccio cosí:

per ogni elemento della lista, faccio un ciclo che, per ogni altro elemento della lista, verifica l'uguaglianza

```
 static boolean ripetizioni(LinkedList l) {
   int i, j;
  for(i=0; i<1, size(); i++)for(j=0; j<1.size(); j++) if(l.get(i).equals(l.get(j)))
         return true;
   return false;
 }
```
Non funziona nemmeno questo!

Caso i=j: qui l.get(i).equals(l.get(j)) è sicuramente true

#### **Soluzione numero 1**

Stesso ciclo, ma controllo che sia  $i! = j$ 

Ossia, la lista contiene due elementi uguali se ci sono due indici *diversi* i e j che contengono due elementi uguali

```
 static boolean ripetizioni(LinkedList l) {
   int i, j;
  for(i=0; i<1.size(); i++)for(j=0; j<1.size(); j++) if((i!=j) && (l.get(i).equals(l.get(j))))
         return true;
   return false;
 }
```
#### **Soluzione numero 2**

Per ogni elemento, verifico solo se c'è un elemento uguale nelle posizioni successive

Perchè funziona?

Se sono arrivato all'elemento 4 vuol dire che non ci sono ripetizioni, fino a questo momento

Quindi, non possono esserci elementi prima uguali a questo

Quindi, devo guardare solo gli elementi successivi

```
 static boolean ripetizioni(LinkedList l) {
   int i, j;
  for(i=0; i<1.size(); i++)for(j=i+1; j<l.size(); j++) if(l.get(i).equals(l.get(j)))
         return true;
   return false;
 }
```
# **Nota sui cicli nidificati**

Quando ci sono due cicli:

```
for(i=0; i<n, i++) {
  for(j=0; j<m; j++) {
     istruzioni;
   }
 }
```
Le istruzioni più interne vengono eseguite n\*m volte

Dopo aver scritto un programma con due cicli, l'uno dentro l'altro, verificate se effettivamente bisognava fare n\*m iterazioni

Per vedere se ci sono elementi ripetuti: è necessario. Infatti, per ogni elemento devo fare la scansione di tutta la lista per vedere se c'è un elemento uguale

# **Differenza liste-array**

Nelle liste si possono eliminare/aggiungere elementi in mezzo

L'accesso agli elementi di un array è più efficiente (non richiede di guardare gli oggetti precedenti della catena)